## **ИНСТУКЦИЯ ПО ПОДКЛЮЧЕНИЮ ИБП**

Подключите ИБП (UPS) в розетку

Соедините к выходам защищаемое оборудование: ПК, моноблок (*нельзя подключать лазерные принтеры, МФУ и оборудование с высоким потреблением: обогреватели, кондиционеры, чайники, утюги и.т.д.*)

Выходы на ИБП могут быть 2 типов:

**IEC 13:**

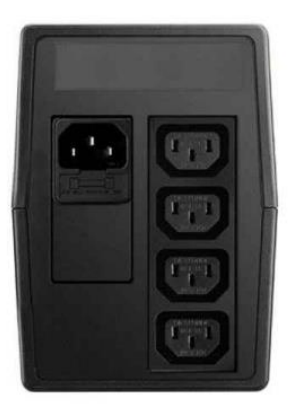

## **Shuko (евро розетка):**

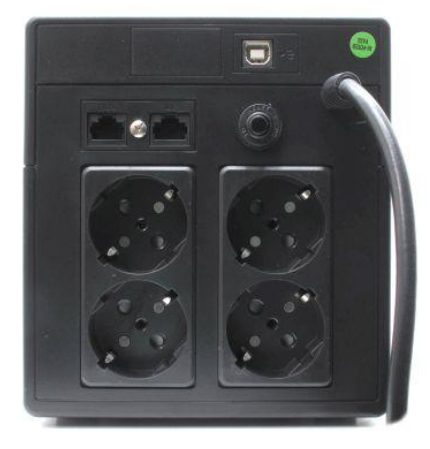

Включите питание ИБП кнопкой на передней панели.

Выключение: выберите «завершение работы» в операционной системе, дождитесь выключения ПК и выключите кнопку на ИБП.

ИБП готов к работе с коробки, требуется лишь первые сутки не выключать с розетки-для до заряда батарей до 100%. В дальнейшем ИБП нужно отключать из розетки лишь во время длительного простоя оборудования (выходные, отпуск)

Часто встречающиеся вопросы:

1)Некоторые модели ИБП могут быть снабжены функцией Green Power-выключение без нагрузки. Их нужно просто включить заново.

2) в ИБП двойного преобразования WP2K, WP3K, GRM2K, 3K, X9-3K необходимо соединить аккумуляторы под снимающейся передней панелью (потянуть с краю переднюю крышку на себя сторону противоположную экрану LCD) и закрыть крышку в обратной последовательности.

3)ИБП V серии и все модели онлайн имеют возможности управления через ПО

Программу для управления можно скачать с сайта:

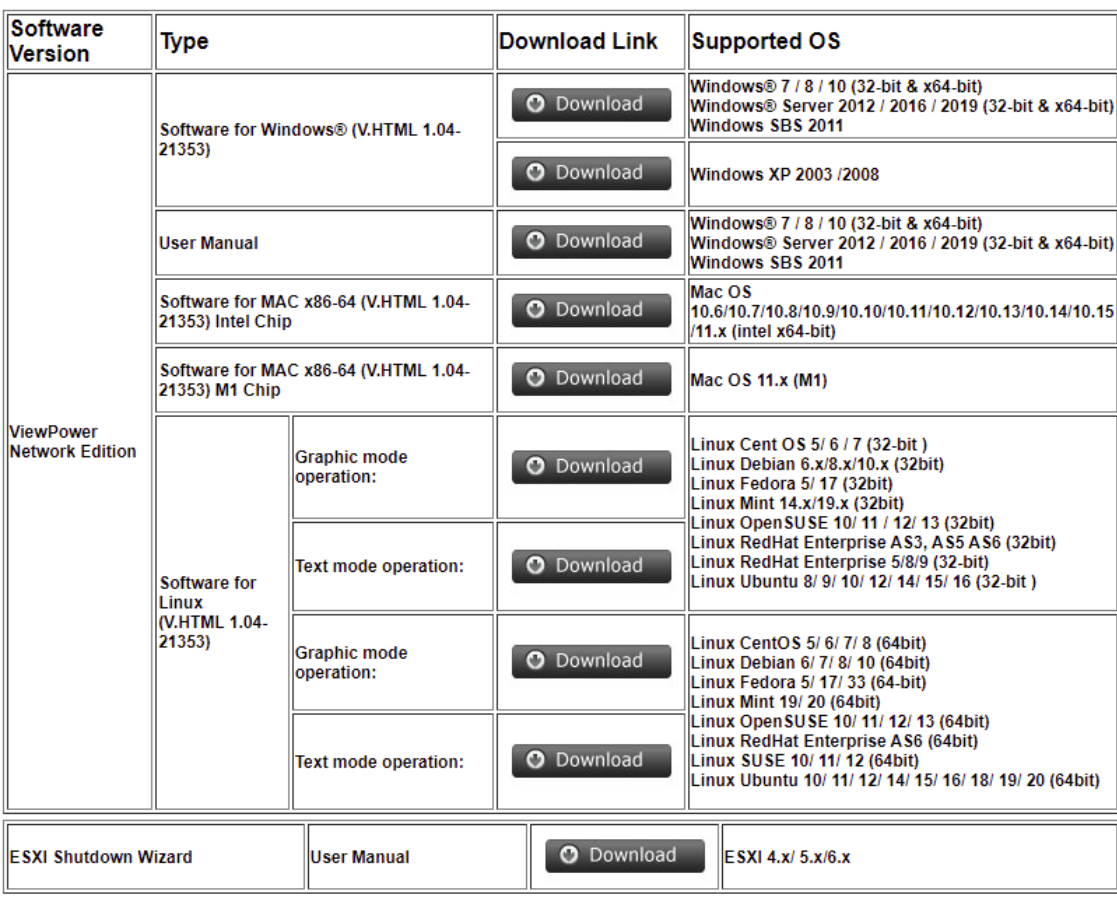

<https://www.power-software-download.com/viewpower.html>

4) ИБП 6-10КВА имеют входы и выходы с клеммами. Это связано с высокими токами при работедо 45 Ампер. Розетки не рассчитаны на такие токи и имеют 10-16Ампер. Им потребуется разводка входных и выходных цепей.

ИБП требующие разводки лишаются гарантии при не квалифицированном подключении. Специалисты СЦ ION имеют необходимую квалификацию и допуски.

При возникновении каких либо вопросов, просим обращаться:

Телефон: +998712030203

Почта: [info@mtca.uz](mailto:info@mtca.uz)